# dMod - DYNAMICAL MODELING IN R **ICSB2022 SATELITE EVENT**

**SEVERIN BANG** 

**UNIVERSITY OF FREIBURG** 

**OCTOBER 7, 2022** 

#### ■ What

#### ■ How

**How practically** 

#### ■ Why

#### **Where**

# **WHAT**

- dynamical Modeling
- Framework/Toolbox for ODE modeling in R
- $\blacksquare$  Developed by Daniel Kaschek<sup>1</sup>

 $6\overline{6}$ 

## HOW

#### Symbolic equations

- Define observation function: connect model parameters to observed quantities
- Translate into system of ODEs, compile as C code
- Transformation: (condition dependent) definition of parameters
- Optional: add prior to objective function
- Multi start trust-region fit utilizing gradient and Hessian
- **Prediction function composed of modular functions**
- Profile likelihood to calculate confident intervals

1. Get data:

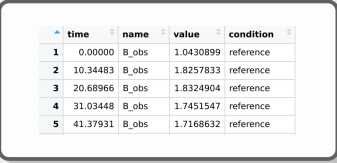

1. Get data:

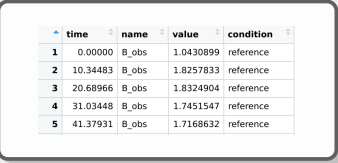

2. Build equation list EL:

 $e1 \le -NULL$  $e_1 \cdot \cdot \cdot$  addReaction(el. from = "A", to = "B", rate = "k AB \* A", description = "A to B")  $el \le -$  addReaction(el, from = "B", to = "C", rate = "k BC \* B", description = "B to C")

1. Get data:

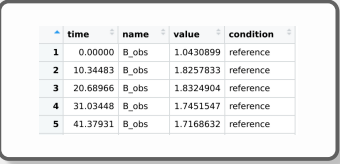

2. Build equation list EL:

```
e1 \le -NULL -el \le -addReaction (el \cdot from = "A", to = "B", rate = "k AB.*A", decriction = "A-to-B")el \le - addReaction(el, from = "B", to = "C", rate = "k BC * B", description = "B to C")
```
3. define observables and error model:

```
observables <- eqnvec (B obs = "scale B^*B^*B^* offset B^*)
errors \leq - \leq (B obs = "sigma B obs")-
```
4. Compile Models:

model <- · odemodel(f · = · el) · #ode · model  $x \leq -Xs$  (odemodel = model) #compiled ode model $g \leftarrow Y(g == \text{observals}, f == d) \cdot # observation \cdot function =$ e-<--Y(g-=-errors, f-=-c(as.eqnvec(el), observables), states =-names(observables)) #error-model

4. Compile Models:

 $model \leq -\cdot\text{odemodel}(f = el) \cdot #ode \cdot \text{model}$  $x \leq -Xs$  (odemodel = model) #compiled ode model $g \leftarrow Y(g = \text{observals}, f = e1)$  #observation function $e < -Y(g) = error$ ,  $f = c(as.eqnvec(e1), observables)$ , states = names(observables)) #error model

5. Set up transformation:

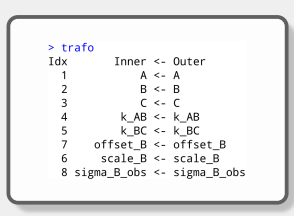

4. Compile Models:

 $model \leq -\text{odemodel}(f = e1) \cdot \# \text{ode} \cdot \text{mode}$  $x \leq -Xs$  (odemodel =  $mode1$ ) #compiled ode model $g \leftarrow Y(g = \text{observals}, f = e1)$  #observation function $e < -Y(g) = error$ ,  $f = c(as.eqnvec(e1), observables)$ , states = names(observables)) #error model

6. Cond. depending paramters, scales, inits:

5. Set up transformation:

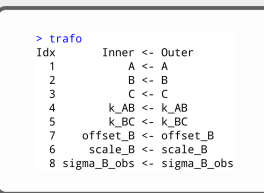

```
> trafolist
$reference
Tdx
          Inner <- Outer
               A \le -10^{\circ}(A)B \leftarrow 0C \leftarrow 0k AB <- 10^(k AB)
           k BC <- 10^(k BC reference)
       offset B <- 10^(offset B)
        scale B \le 10<sup>A</sup>(scale B)8 sigma B obs <- 10^(sigma B obs)
$treatment
          Inner <- Outer
Tdx
               A \leq -10^{\circ}(A)B \leq -0C \leq -0k AB <- 10(k AB)
           k BC <- 10^(k BC treatment)
       offset B <- 10^(offset B)
       scale B \le -10 (scale B)
 8 sigma_B_obs <- 10^(sigma_B_obs)
```
#### 7. Fit:

```
fitOutput <- . mstrust(-
…objfun=obj, —
\cdot center=dMod::msParframe(paramOuter, n = 20, seed=1),
..studyname="fits", --
\cdot fits = 20, \cdot\cdots cores \cdot = \cdot 1 -\rightarrow
```
7. Fit:

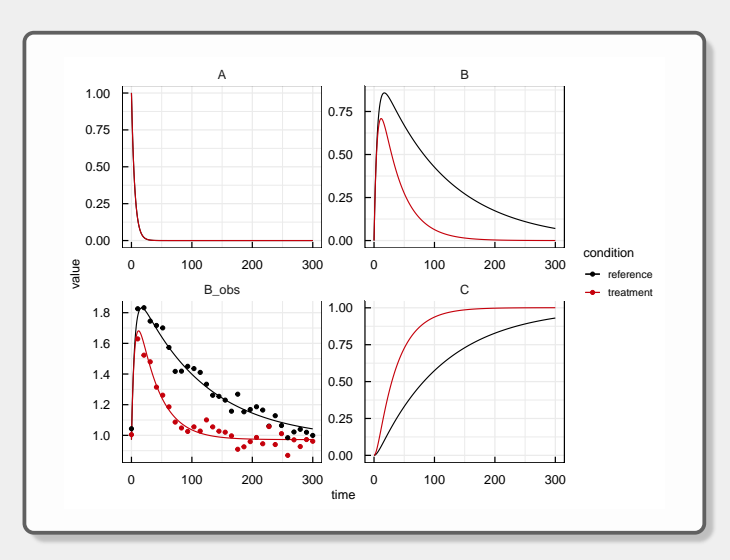

#### 8. Profiles:

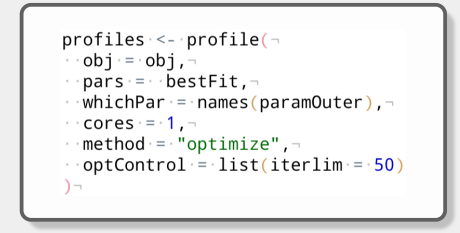

8. Profiles:

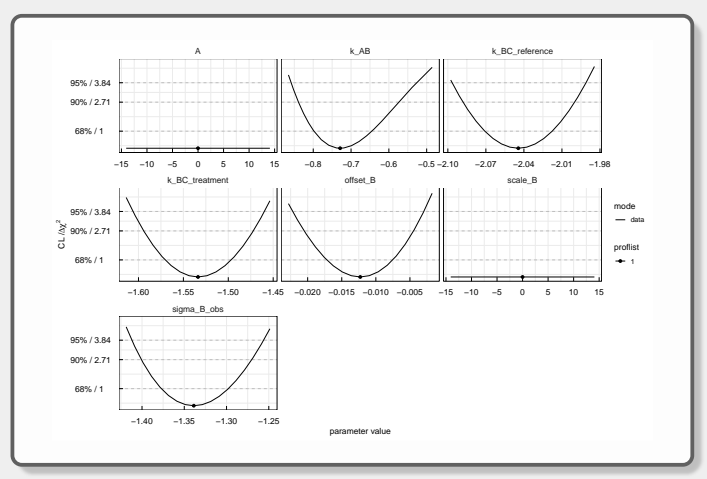

#### Open source

- Modular
	- ▶ Prediction function build by linking model, observation and transformation
	- $\triangleright$  Objective function with "organically" added prior
- Transformation function: focus on handling different treatment/conditions
- slurm-ready
- Reads and speaks PEtab (under development)

# **WHFRF**

#### dMod on CRAN:

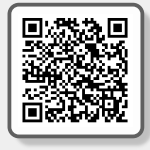

■ dMod on github:

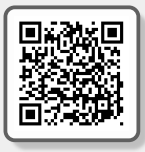

example model:

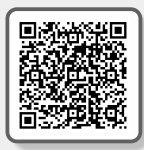

#### Recap: ш

- ▶ Open source model framework in R
- ▶ Optimization based on gradient and hessian
- $\triangleright$  Optional prior for obj. function
- ▶ CI from profile likelihood
- ▶ PEtab integration

#### Paper: .

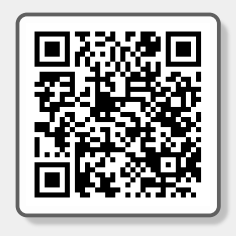

Further questions? ш. severin.bang@physik.uni-freiburg.de